## **Gyotaku Instructions:**

It is recommended that you practice the gyotaku printing technique first with a sheet of paper before printing onto a shirt.

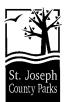

- 1. You will want to use fabric paint for this activity and you may want to put newspaper on the tabletop you will be working on.
- 2. To prevent the paint from bleeding through to the other side of your fabric, place two layers of newspaper between the fabrics.
- 3. Using a foam brush, apply a thin layer, even layer of paint to the rubber replica. BE SURE to avoid globs of paint on the replica AND wipe up any paint you accidentally get on the tabletop. This will prevent splotching.
- 4. Make sure the newspaper inside the fabric will cover the area that you are printing. Then, holding the edges of your fabric, carefully place it on top of the painted replica.
- 5. Do not move the fabric once it is placed on the replica this will prevent smudging.
- 6. Hold the fabric down on the belly of the replica with one hand and with the other gently press down on the fabric covering the rest of the replica. Press as much of the replica as possible. Try not to press the same area twice.
- 7. Carefully peel off your fabric from one end to the other.
- 8. If you want to use the same color to make another print, re-paint the replica and repeat the process. If you want to use a different color, the replica needs to be washed and patted dry.

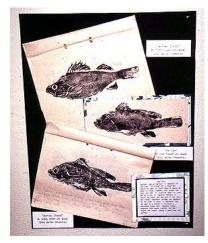

Rubber replicas can be purchased from NASCO Science Catalog: 1-800-558-9595 or you can log onto their website at www.eNASCO.com

Fabric textile paint can be ordered from Dick Blick Art Materials Catalog:

1-800-4478192 or you can log onto their website at <u>www.dickblick.com</u>. Your local craft stores may also carry fabric paint.

Handout provided by St. Joseph County Parks 219/654-3155